# Amplify Tutoring

# Tutor Capstone Training

# Participant Workbook

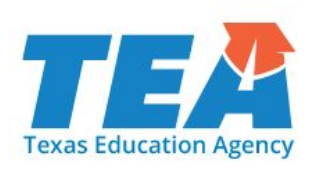

Amplify.

© 2021 Amplify Education, Inc. and its licensors. All rights reserved. All registered and unregistered trademarks in this document are the sole property of Amplify or their respective owners. No part of this publication may be reproduced, transmitted, stored, or translated without written permission from Amplify, provided that current authorized users of Amplify products and services may have limited rights under agreement with Amplify to photocopy this publication for use by other authorized users exclusively in connection with such purchased products and services so long as: (i) any portion photocopied is duplicated in its entirety and not altered in any way, and (ii) no fee is charged for the photocopied material (other than reasonable duplication fees).

V#210830

# Accessing mCLASS Intervention

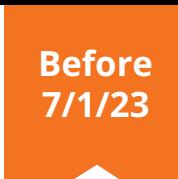

- 1. Log in to **learning.amplify.com** or **mclass.amplify.com**
- 2. Click on the **Reading** tile.

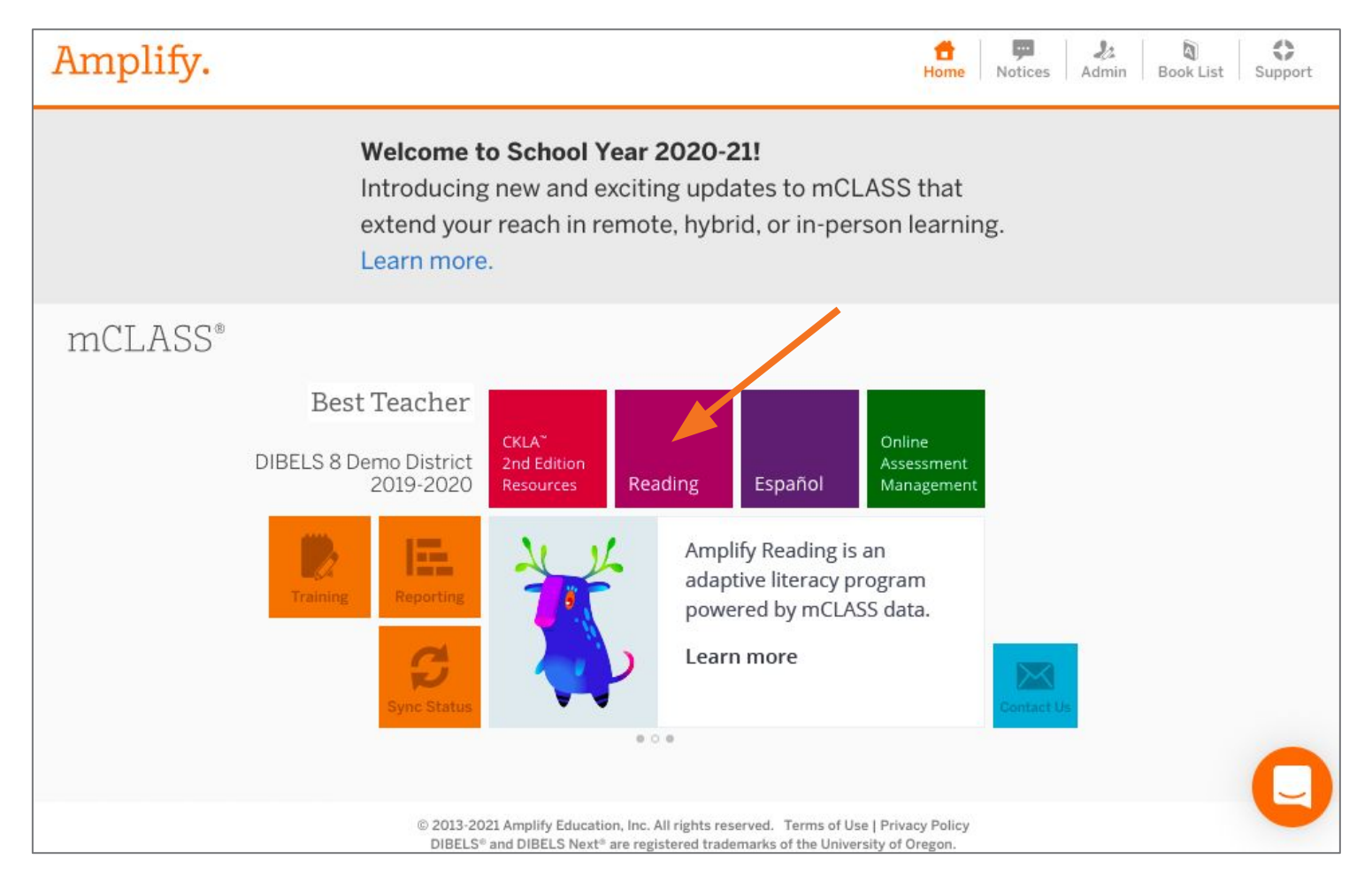

# 3. Once inside, click on the **Intervention** button.

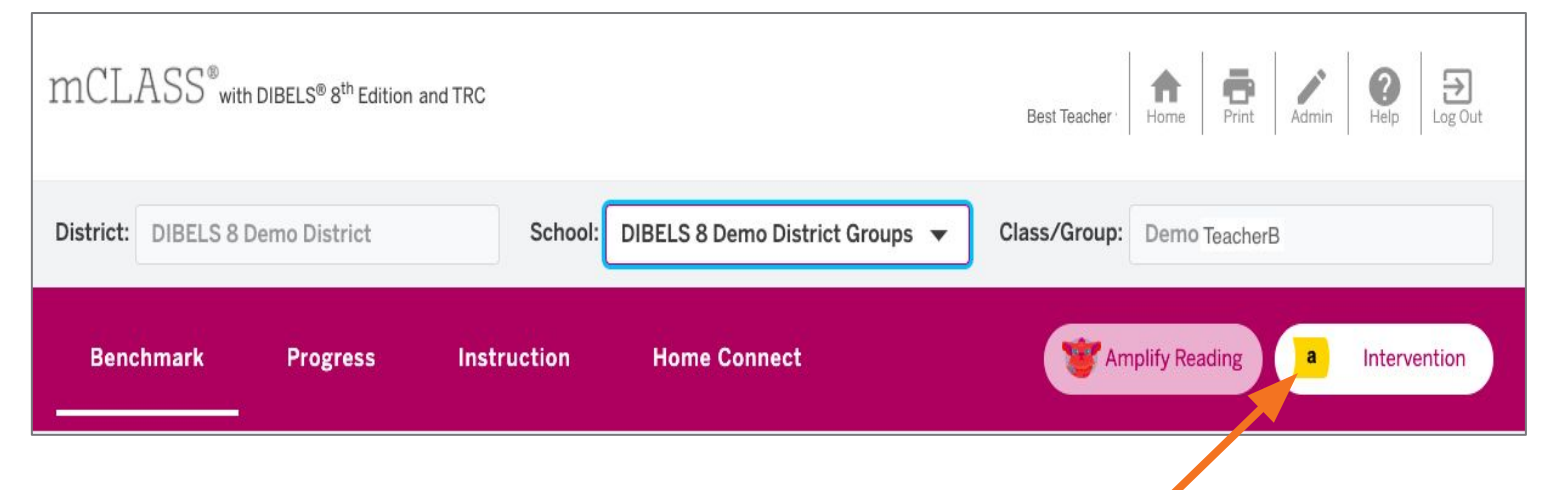

# Accessing mCLASS Intervention

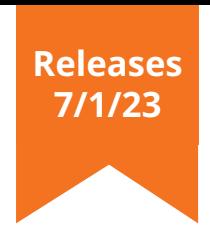

- 1. Log in to **learning.amplify.com**
- 2. Under *Your Programs* click mCLASS

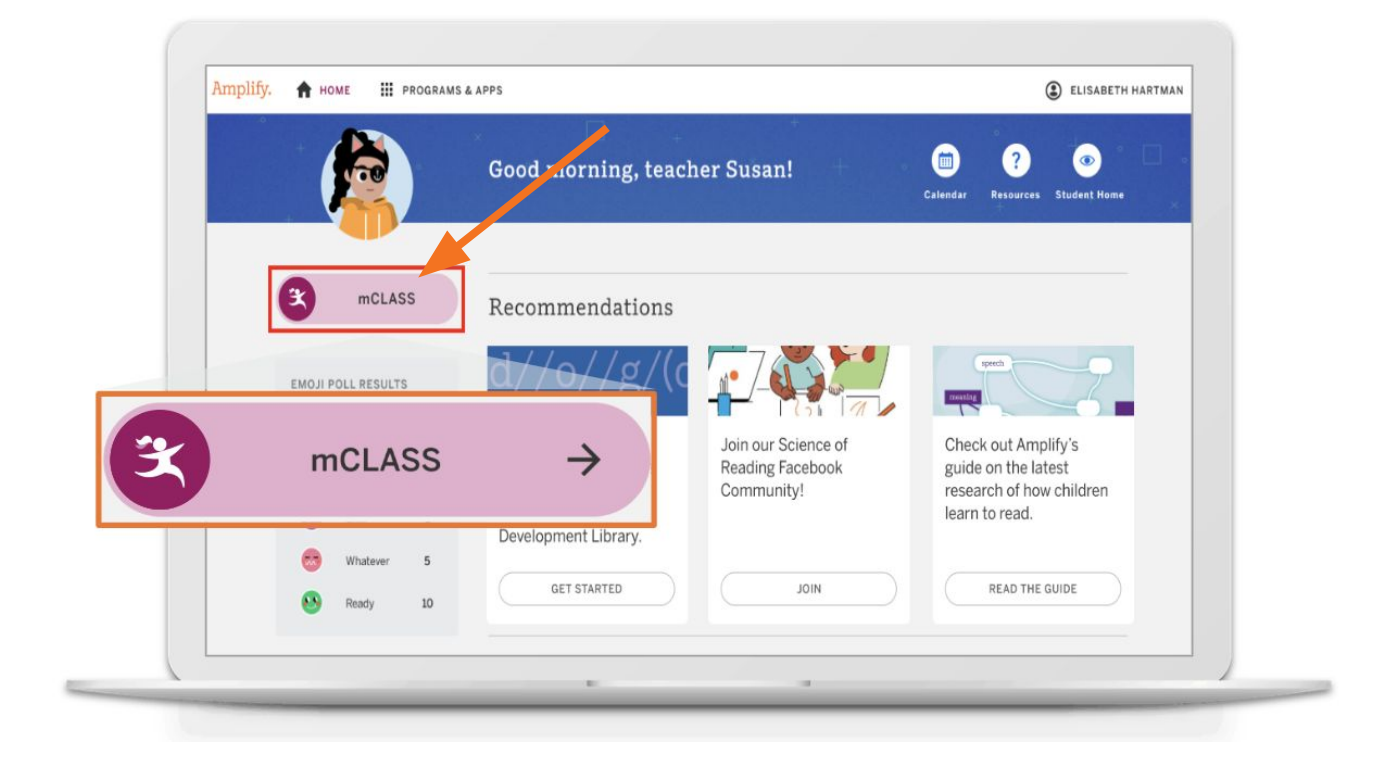

3. Once inside, click on the **Intervention** button on the top navigation bar.

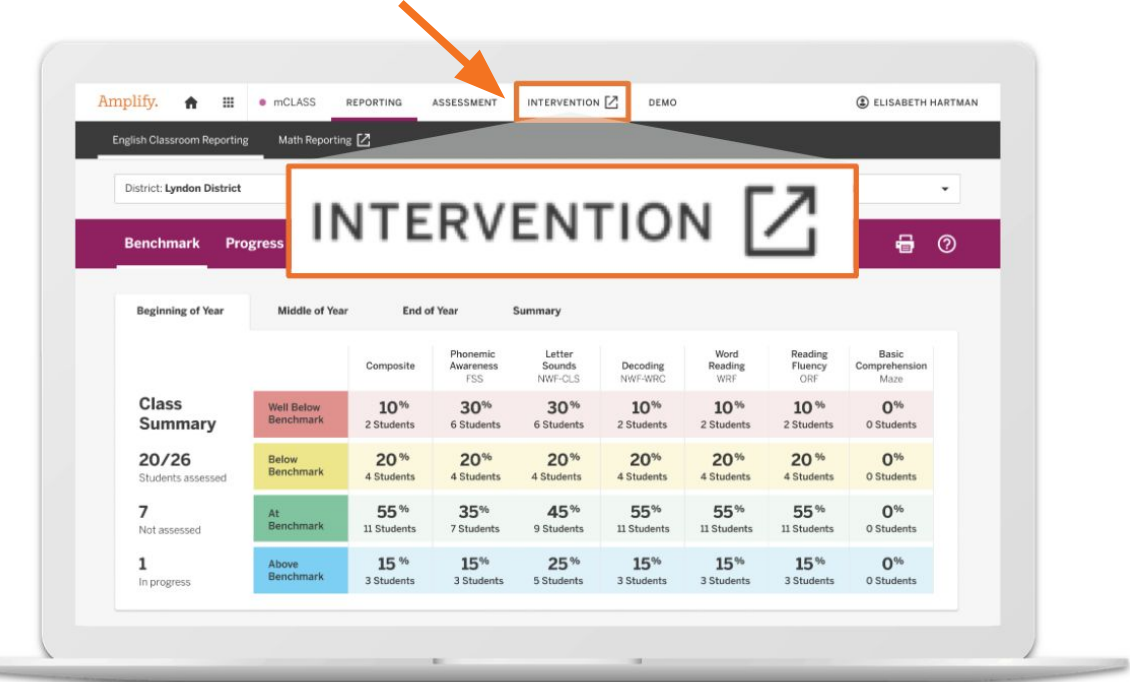

# Accessing mCLASS Intervention Lessons

- 1. Follow steps to access **mCLASS Intervention**.
- 2. Click on "**See Groups and Lessons**"
- 3. Select your **semester** and **group name** from the drop-down menus.

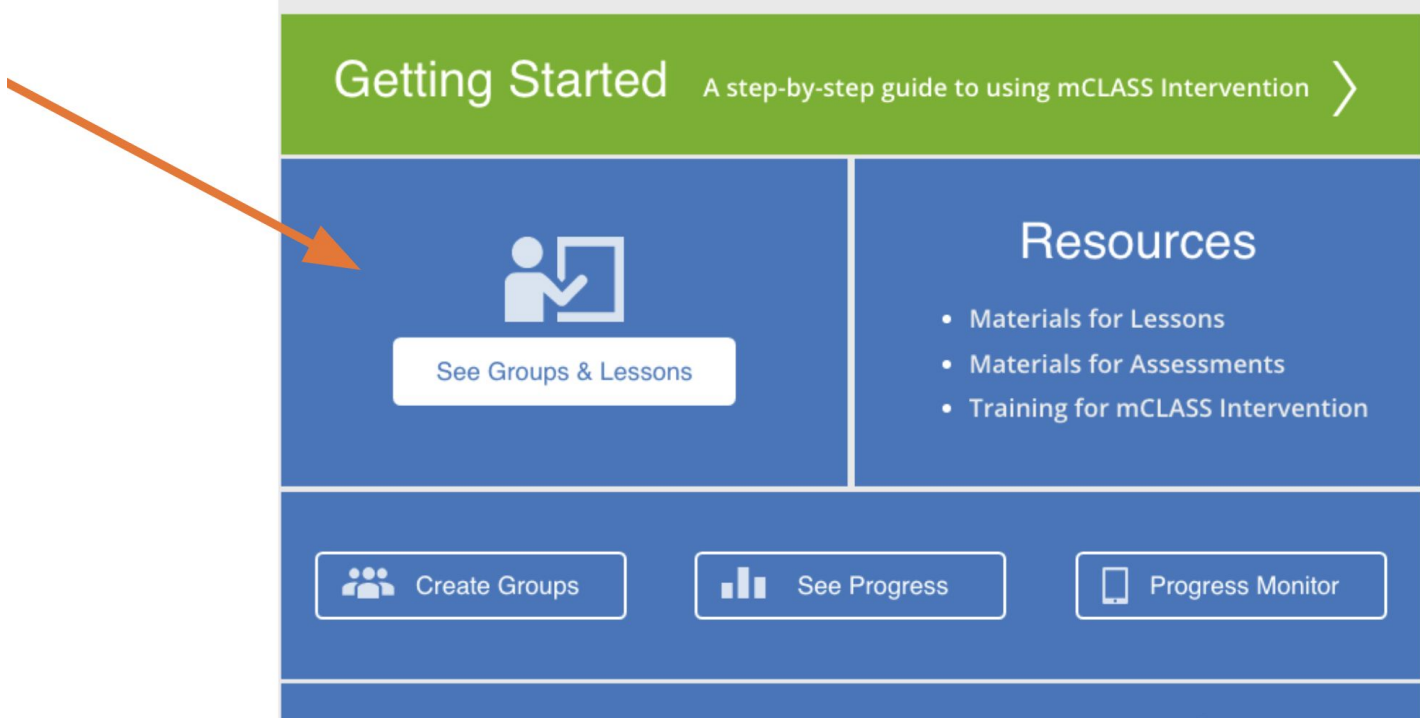

4. Select **"View PDF"** or **"Download"** to access your 10-day lesson plan and supplemental resources.

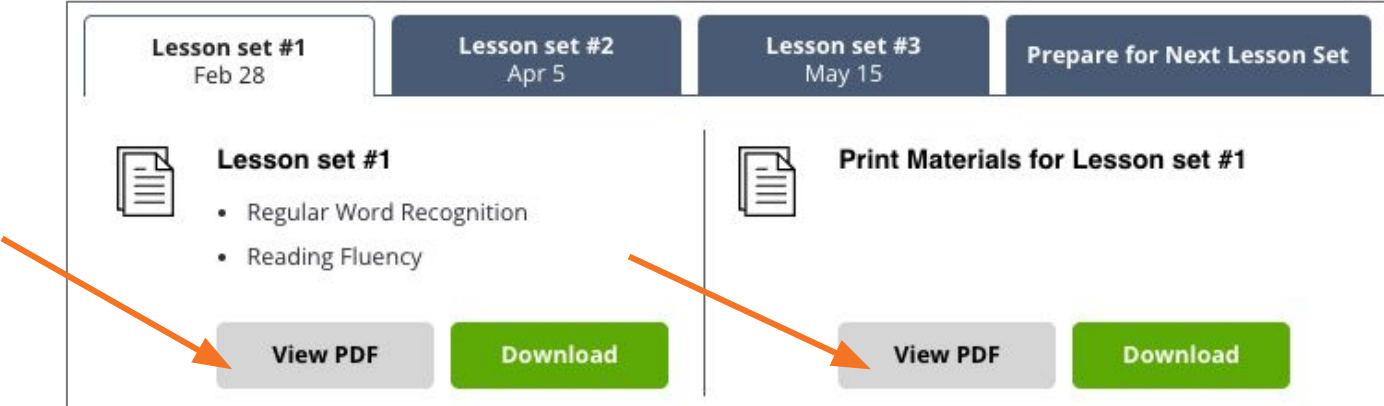

# Assessment Measures

#### **DIBELS 8 Measures**

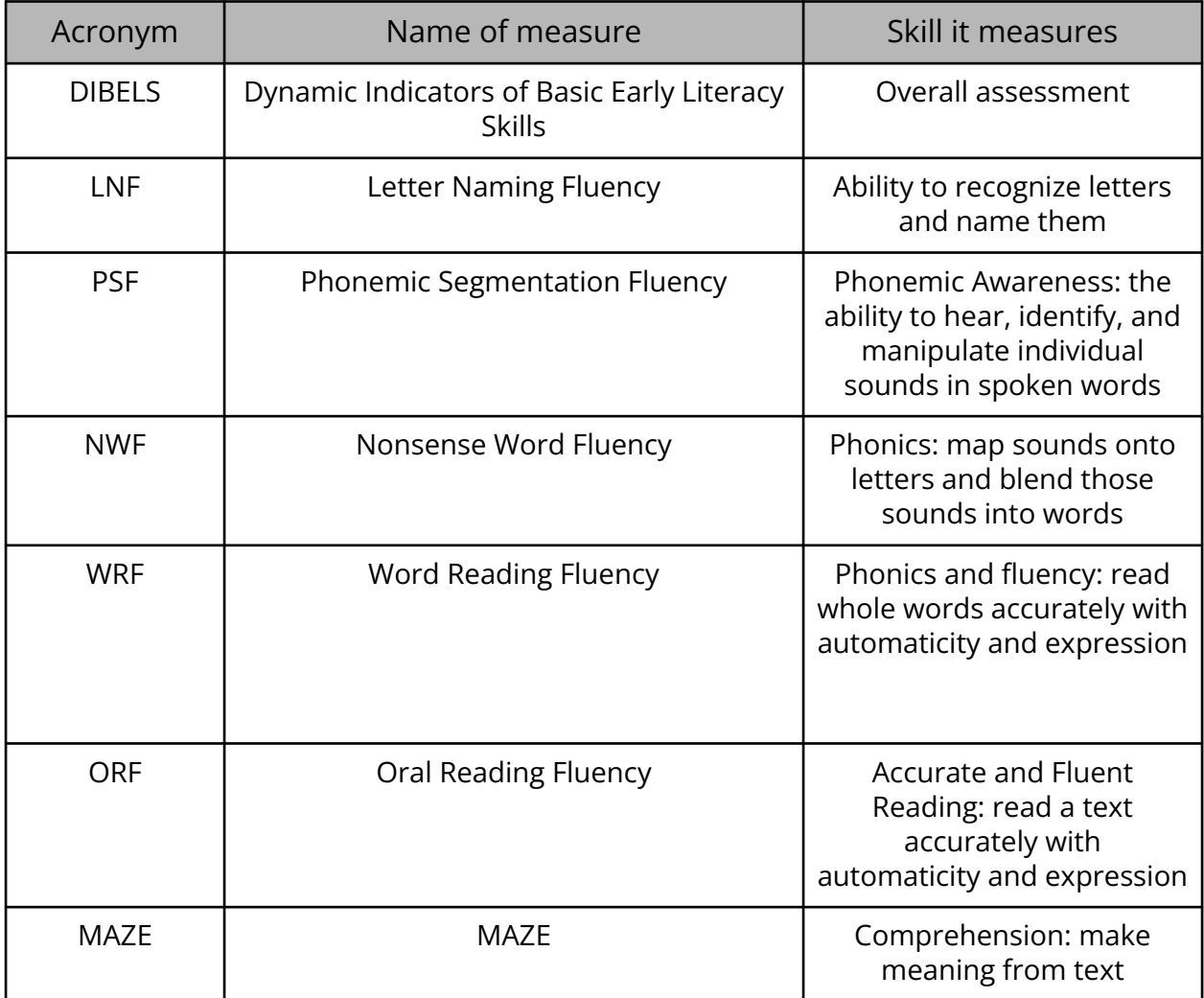

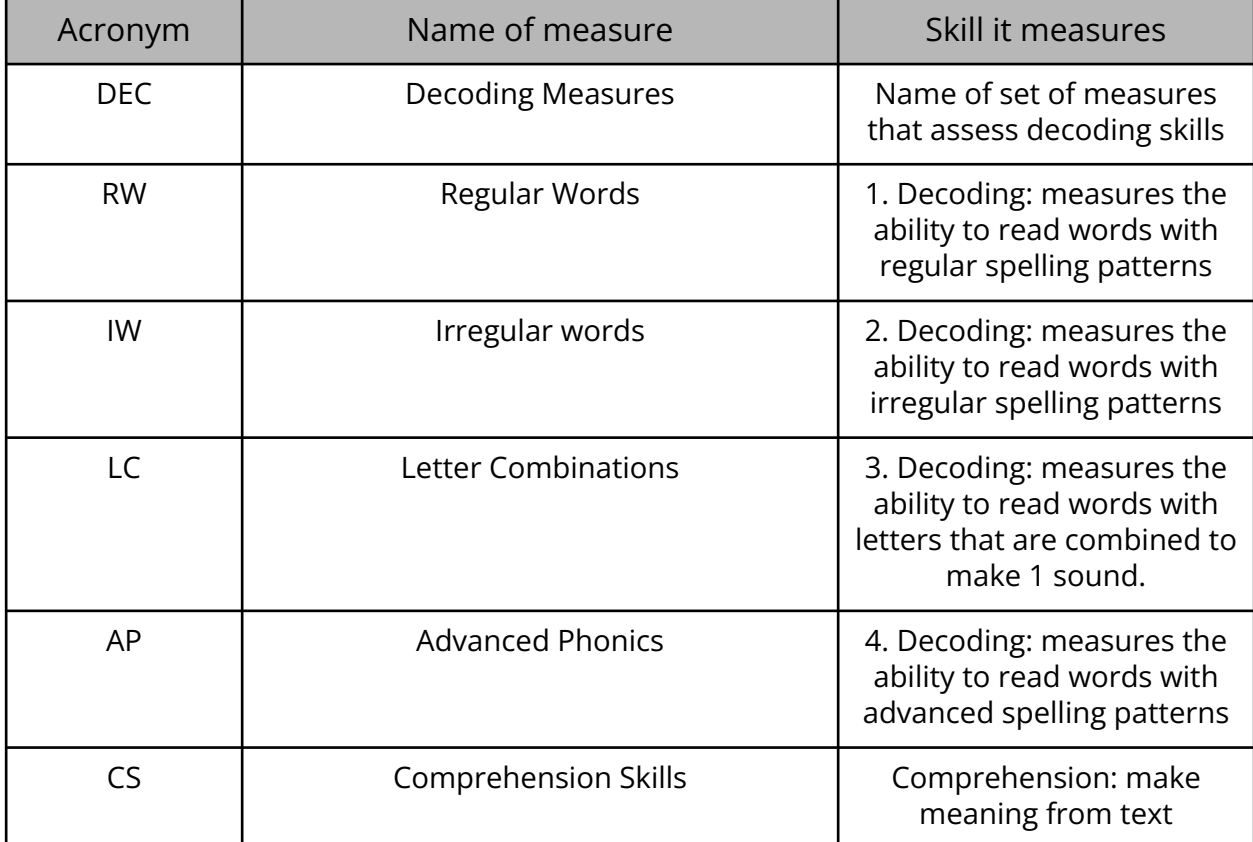

### **mCLASS Intervention Measures**

# Analyzing mCLASS Intervention Lessons: Note Catcher

Analyze the *Middle Sound Segmentation Accuracy* activity. Jot notes in the space provided and use the guiding questions on the next page to guide your analysis and reflection.

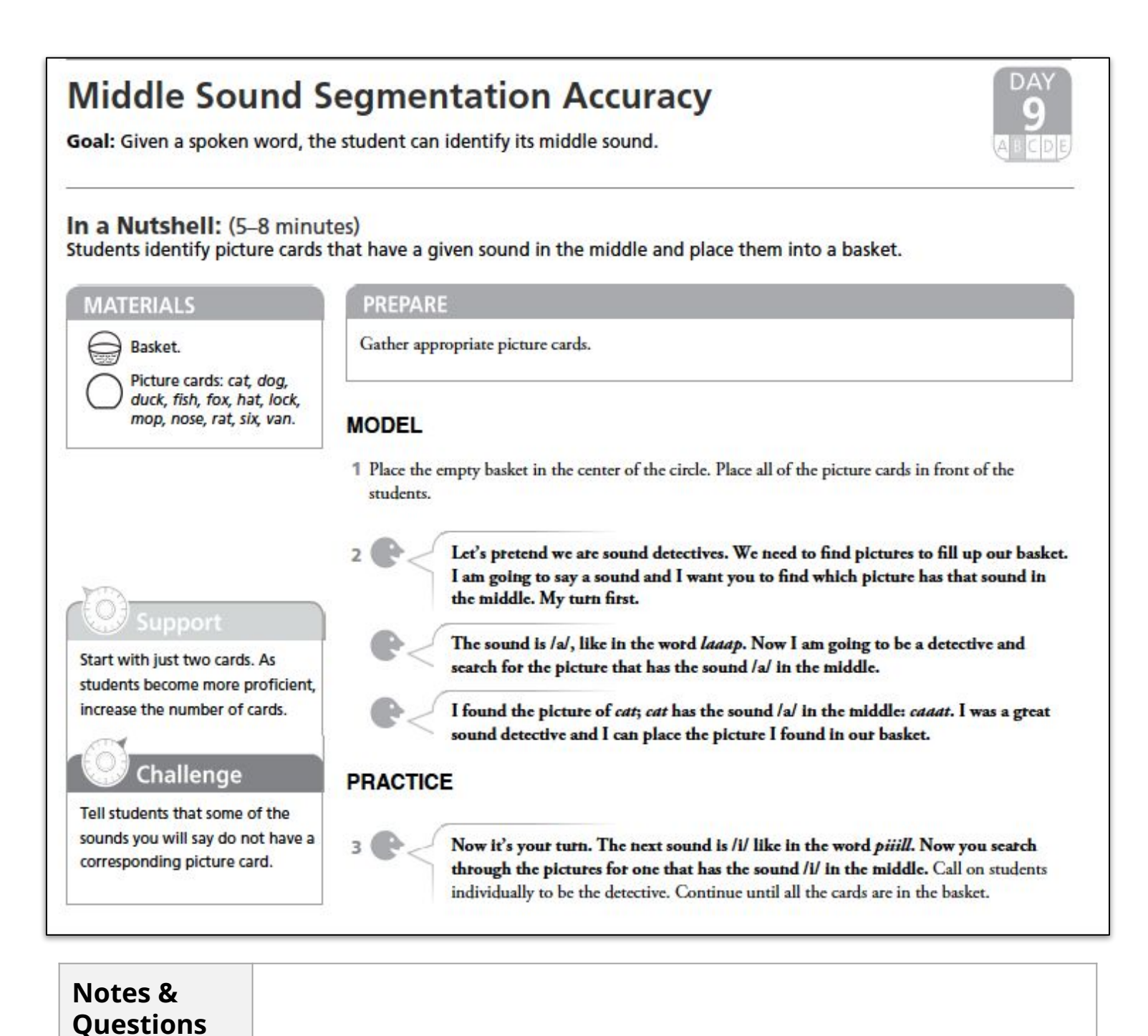

8

# Analyzing mCLASS Intervention Lessons: Guiding Questions

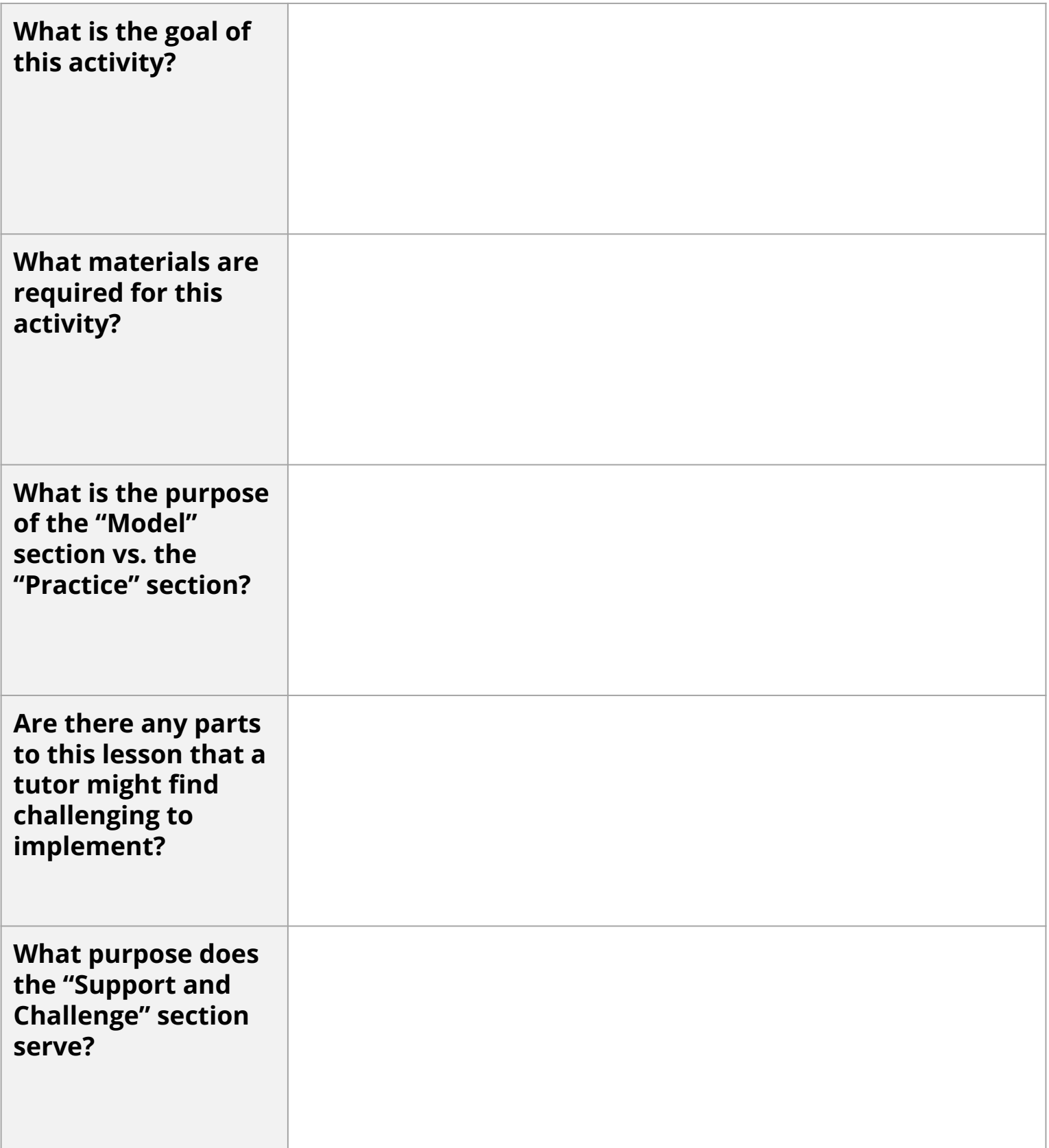

# mCLASS Intervention Lesson Delivery Look Fors

#### **1. Preparation**

- ❏ All materials are set up at the workstation prior to students' arrival.
- ❏ Students and tutor arrive on time.
- ❏ Students are seated in positions where they can see the materials.
- ❏ Students with the most needs are seated closest to the tutor.
- ❏ Tutor takes attendance.

#### **2. Lesson Accuracy/Fidelity**

- ❏ All five activities are delivered in order.
- ❏ All parts of each activity (e.g. Model, Practice, etc.) are completed.
- ❏ The lesson's focus/objective, instructional approach, content, and materials remain as indicated.

Amplify.

#### **3. Student Engagement**

- ❏ *Body Language*: Students show physical attentiveness by maintaining eye contact, sitting up, leaning forward in their chair, following along with the material using a pointed finger and/or tracking the speaker with their eyes.
- ❏ *Mental Focus*: Students are mentally focused on each activity. They are not distracted by other students' off-task behavior or environmental factors such as a noisy room or interruptions.
- ❏ *Verbal Participation*: Students verbally participate at least once per each activity by: responding to questions, asking clarifying questions, expressing thoughtful ideas, and providing reflective answers.

#### **4. Tutor Actions to Engage and Lead Students**

- ❏ *Delivers script in engaging way*: Uses varied affect, speed (fast/slow), pitch (high/low), volume (loud/soft), to engage students. (e.g., uses tone and pacing to build suspense)
- ❏ *Maximizes student thinking*: Provides each student with at least one individual practice turn per activity; gives wait time after posing the question to all in the group, then calls on an individual student to answer (e.g., "which object has the middle sound /a/ [5-second pause]... Sally?"); discourages random guessing
- ❏ *Provides encouragement*: Provides scaffolds and encouragement to students who are unsure or hesitant to respond. (e.g., "Try to break up the word" or "How do you think we can figure it out?")
- ❏ *Keeps students on task*: Praises students for on-task/appropriate behavior (i.e. "narrates the positive"); quickly and effectively redirects off-task student behavior (by disregarding/ignoring it, or by using facial expressions, gestures, or other non-verbal methods to correct the behavior), resulting in zero or minimal loss of instructional time.

#### **5. Instructional Feedback to Students**

Models the right answer whether a student get it right or wrong and sincerely praises the student's effort and risk-taking.

- ❏ When a student responds correctly, the tutor avoids saying "Good job!" Instead, tutor praises the student's effort and risk-taking and affirms their response is correct (e.g., "Yes, the sound is  $/mmmmm/."$ )
- ❏ When a student responds incorrectly, praises the student's effort and risk taking and, when appropriate, asks specific, scaffolding questions to lead the student to the right answer without giving the answer. For example:

Tutor: Nice effort. What sound did I ask for? Student: /o/ Tutor: Say /c/ /ar/ Student: car

Tutor: Do you hear /o/ in car? Student: No

Tutor: Let's try another.

❏ Avoids praising qualities that would be perceived as natural (e.g. does not say "you are so smart" or "you are good at this")

#### **6. Differentiation**

- ❏ Uses Support activity when at least one child is struggling.
- ❏ Uses Challenge activity when students grasp lesson material quickly.

## **Whispering: Sounding Out Accuracy**

Goal: Given a written regular word, the student can sound out the word in a whisper and then say it.

#### In a Nutshell: (5-8 minutes)

Students sound out a word in a whisper and then say the word in a regular voice.

#### **MATERIALS**

· Board to write on.

#### **PREPARE**

Prepare a list of the following words for you to reference: mud, mum, rut, sum, us.

#### **MODEL**

1 Review letter sounds that students are likely to struggle with in the target words. Focus especially on (a) letter sounds that one or more students do not automatically recognize and (b) the vowels and consonants d and b (if included in the word list), which students frequently confuse. Write the letters on the board, point at them in a random order, and call on students individually to say the correct sound.

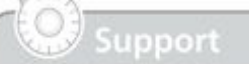

If students can say the sounds slowly but have difficulty reading the word quickly, review oral blending without the written words. If students have difficulty sounding out in a whisper, have them sound out using a regular voice.

#### **Challenge**

Have students use a barely audible whisper or just mouth the sounds. Find the same words in a big book and have students read them from the page. Ask students to sound out other regular words in the book. Be sure to choose only regular words containing letters that students know.

Now let's sound out some words. We are going to do something a little different when we sound them out. We are going to say the sounds in a whisper! When I touch each letter, say its sound using a whisper voice and keep saying it until I touch the next letter. Don't stop between sounds. After you sound out the word correctly, you will say it fast in a regular voice.

3 Write the word mud on the board.

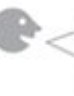

My turn first: mmmuuud. Start saying the first sound in an audible whisper as you touch just beneath the first letter. Hold each sound for about one second. Now I'll say it fast in a regular voice. What's the word? mud.

#### **PRACTICE**

4 Write mum on the board.

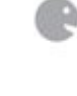

Now it's your turn. I'll touch the letters and you say the sound. Remember to say the sounds in a whisper. Students: mmmuuummm. Now let's say it fast in a regular voice. What's the word? mum.

- 5 Look for students who pronounce the word incorrectly, perhaps by making a different vowel sound, correct them, and have them repeat the word with the correct pronunciation.
- 6 Continue with the other words in the list.
- 7 Call on each student to sound out the words individually using a whisper voice. Point to the words in a random order to prevent students memorizing a sequence.

#### Notes & **Questions**

## **Phoneme Segmenting Accuracy**

Goal: Given a spoken word, the student can segment it into separate sounds.

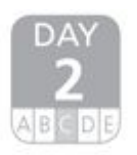

#### In a Nutshell: (5-8 minutes)

Students touch their shoulders, elbows, and then hands for each sound when segmenting phonemes.

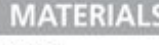

None.

#### **PREPARE**

Make a list of these words for you to reference: bad, fan, fit, fun, hen, him, kit, mad, run, tan, ten, Tim.

#### **MODEL**

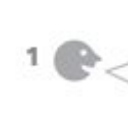

Today, we're going to break words apart into separate sounds. So instead of saying the word mad, we will say mmmaaad, and touch our arms like this when we sound it out.

Touch your shoulder as you say the first phoneme, your elbow as you say the second phoneme, and your hand as you say the third. Hold each letter sound for about a second and do not pause between sounds.

#### support

For students distracted by hand gestures due to coordination issues, have them clap out the individual phonemes instead.

#### Challenge

Introduce words with consonant blends, such as best, plan, stretch, and panda. Touch hip, knee, and foot for additional phonemes.

Now let's do it together: mad, mmmaaad. Remember to touch your shoulder, elbow, and hand as you say the sounds. Ready? mad, mmmaaad.

3 Watch for students who do not segment the word or use the hand gestures correctly. Model for those students again, and have them try it on their own.

#### **PRACTICE**

Now it's your turn. I'll say a new word and you will break the sounds apart. Ready? Call on an individual student. Then continue with the list of words, calling on other students individually.

5 Repeat words in a different order to check for understanding of the skill.

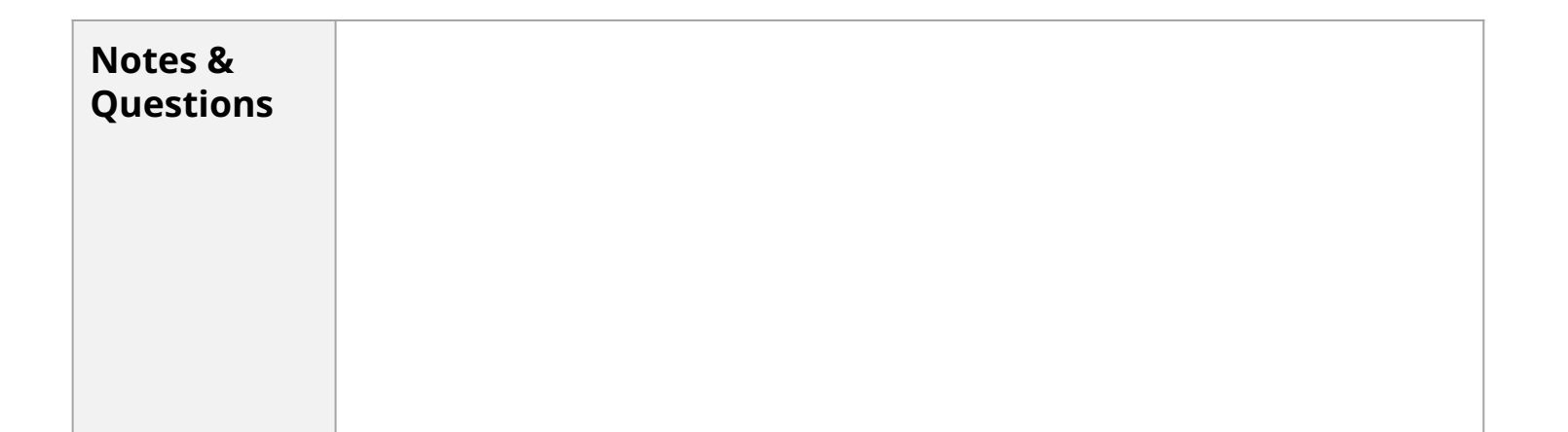

### **Introduce Double-Letter Words**

Goal: Given a written word with a double letter such as fill, the student can read the word.

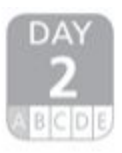

#### In a Nutshell: (5-8 minutes)

Students sound out double-letter words on the board, then read the words.

#### **MATERIALS**

Board to write on.

#### **PREPARE**

Make a list of these words for you to reference: egg, fill, figg, hill, miss, pull. Write the word fill on the board.

#### **MODEL**

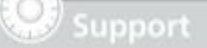

Write the double letters in a different color to make them stand out. Remind students to pretend there is just one letter when they say the word.

#### **Challenge**

Have each student read all the words in the list without sounding them out. (Mix up the list before each student attempts it.) Then have the student make up a sentence that uses two or more of the words. If time allows, erase the words and have students write them as you say them.

Here's a special word. It's special because it has the same letter twice, but you only say that letter's sound once. What letter appears twice in fill? Students: the letter l. We call that a double letter. Even though fill has a double-letter I, when we sound it out we're only going to say the /l/ sound once. Sound it out with me as I point to the letters: fffiiilll.

Exaggerate staying silent when you point to the second l.

Now, let's blend the letters to read the word. Remember, we only say the /l/ sound once. My turn first: fill.

#### **PRACTICE**

3 Write the word miss on the board.

Now it's your turn. Sound out this word, then say it fast. Remember, you only say the double letter once.

- 4 Call on an individual student to read the double-letter word. If necessary, point to each letter for support.
- 5 Continue with the rest of the words in the list, giving each student an individual turn.
- 6 If time allows, repeat the activity, writing the words in a different order.

#### **Notes & Questions**

### **Model With Expression: Declarative Sentences**

Goal: The student can read a passage fluently and accurately.

#### In a Nutshell: (5-8 minutes)

Students hear the teacher model fluent reading before practicing the passage independently.

#### **MATERIALS**

· Fluency bags.

#### PREPARE

Review your copy of the passage Jackie Evancho: A Little Girl With a Big Voice and practice reading it aloud several times before modeling for students. Pay particular attention to declarative sentences.

#### **MODEL**

#### 1 Build Background

Have students open their Fluency bags and take out the passage Jackie Evancho: A Little Girl With a Big Voice.

> As we work on our fluency skills with Jackie Evancho: A Little Girl With a Big Voice, we are going to spend some time focusing on declarative sentences. Before we talk about declarative sentences, I want to talk about the passage. In this passage, the author mentions that Jackie sang songs from the musical Phantom of the Opera. Phantom of the Opera is a musical play performed on stage. There are many songs in this musical and Jackie used these songs to strengthen her voice. This passage uses many declarative sentences to state facts about Jackie's musical development. Your voice should sound steady when you read declarative sentences. Declarative sentences can be short or long, simple or complex. They always end with periods.

#### 2 Model Reading the Passage

Have students turn over their copies of the passage.

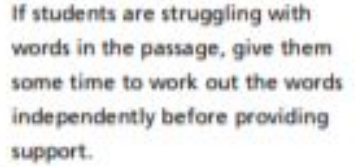

#### Challenge

If students can read the passage easily, challenge them to read the passage with a steady pace.

I'm going to read Jackie Evancho: A Little Girl With a Big Voice to you. Listen for the way I say the words as I read. Pay close attention to how my voice sounds as I read declarative sentences. Read the passage aloud, modeling declarative sentences. Students should not be following along with their copies of the passage. They should be listening to the modeled reading so they have a sense of what the passage should sound like.

Tell me what you noticed about the way I read. Elicit feedback. As I read, I maintained a steady tone. I sounded sure of what I was reading.

(Continued on next page)

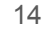

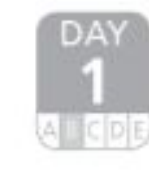

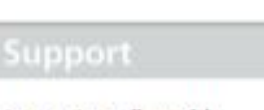

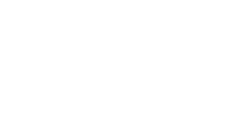

# Tutoring Best Practices Checklist

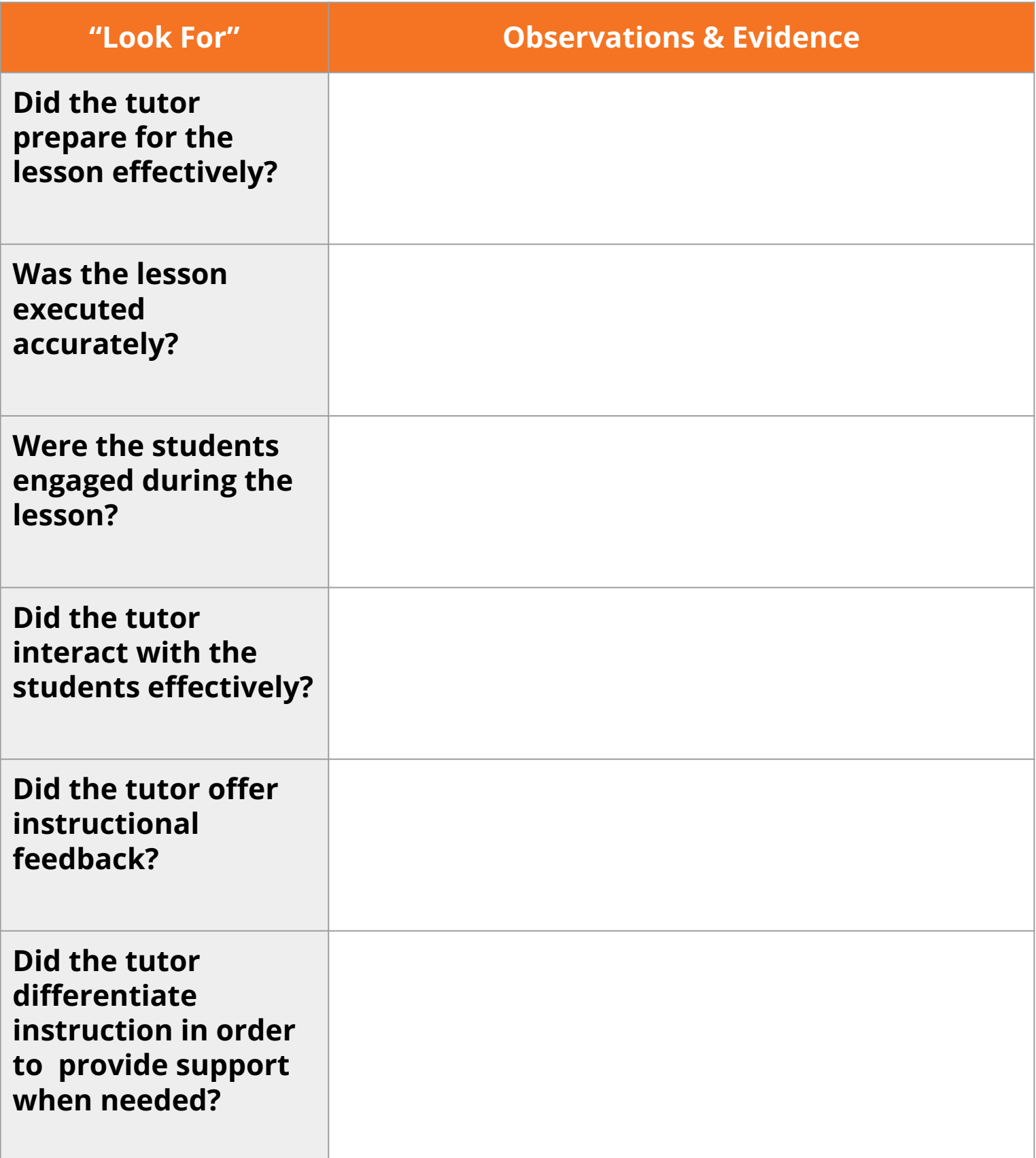

# ToT Reflection: Observing Tutoring in Action

After each round of practice teaching, tutors will answer a set of reflection questions:

- *● How did it go?*
- *● What did you learn?*
- *● What would you do differently next time you lead a lesson?*

Thinking as a leader/facilitator of professional learning for tutors, answer the reflection questions below.

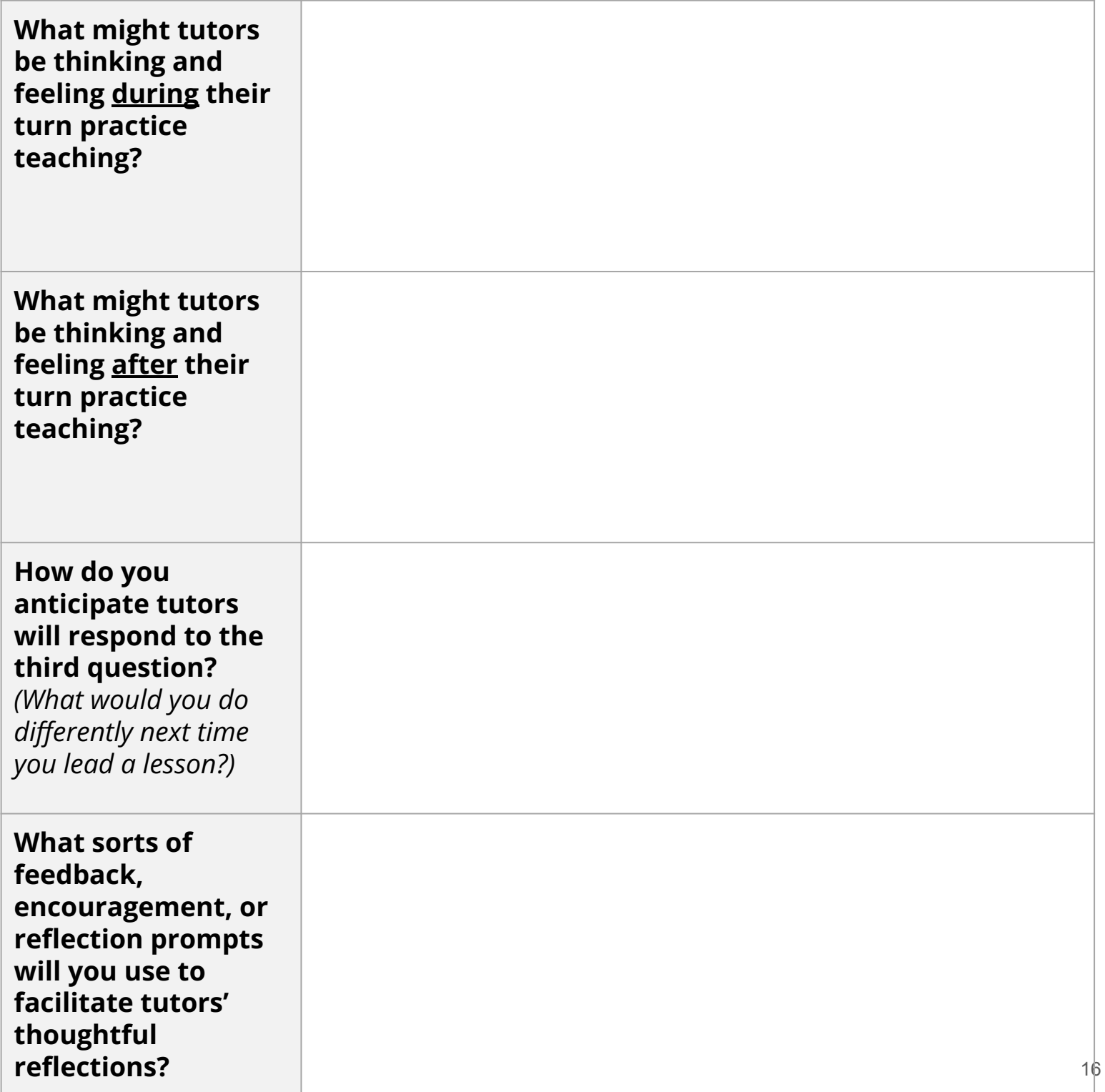

# Amplify Program & Technical Support

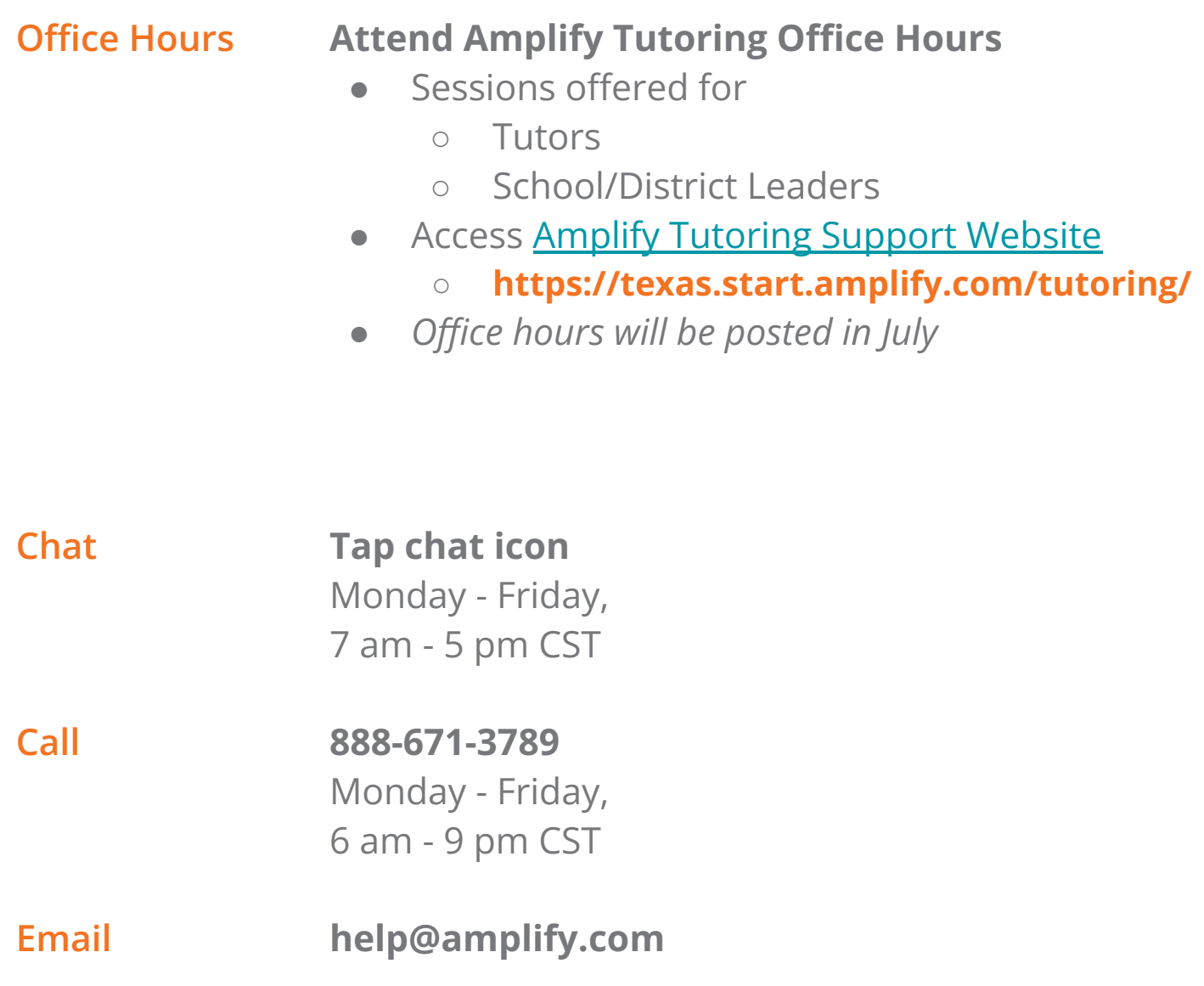

# Resource Links

#### *Training Resources*

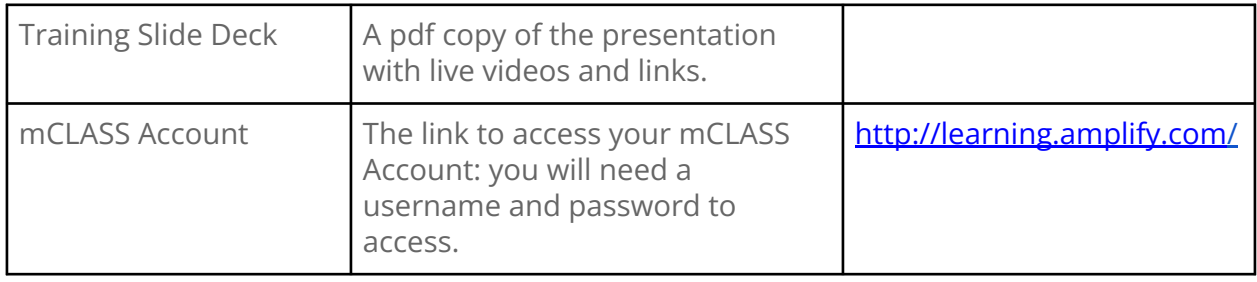

#### *About mCLASS Intervention*

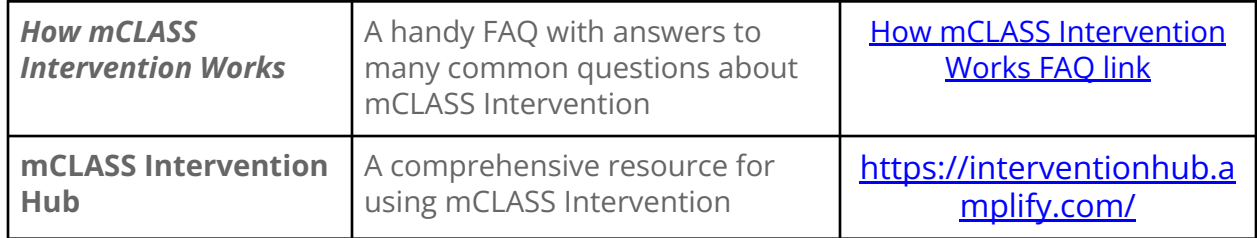

#### *Assessment Resources*

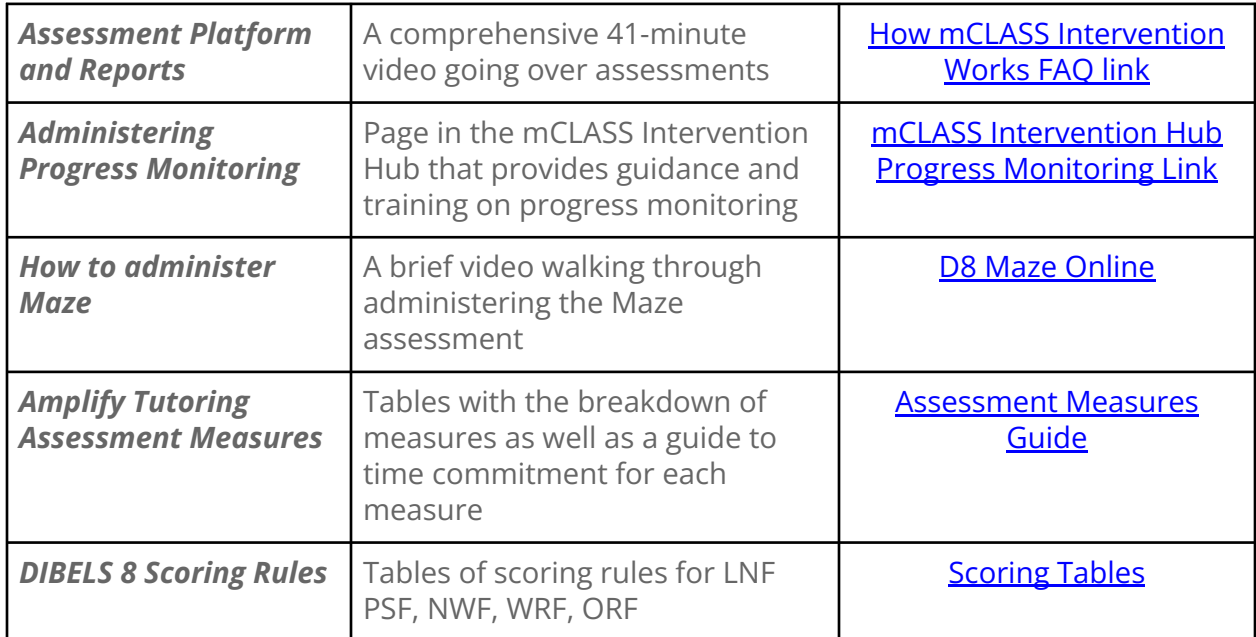